# C-ohjelmointi Luento 6: tietueet ja joukot

21.2.2006 Tiina Niklander

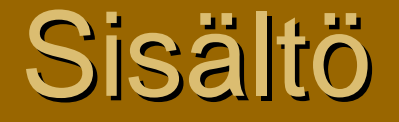

<sup>n</sup> Tietueet (struct) <sup>n</sup> Määrittely <sup>n</sup> Rakenne <sup>n</sup> Käyttö <sup>n</sup> Lueteltu tyyppi (enum) <sup>n</sup> Joukot (union) <sup>n</sup> Määrittely <sup>n</sup> Rakenne <sup>n</sup> Käyttö <sup>n</sup> Linkitetty lista

### Tietueet (struct)

#### n Tietueessa voi olla vain datakenttiä (vrt. luokka)

- <sup>n</sup> Tietueen kentät voivat olla keskenään erilaisia.
- n Kenttiä ei voi piilottaa, vaan ne kaikki näkyvät (vrt. *public)*.
- n Ajatellaan hetkinen Javan luokkatoteutusta Pikkuvarasto (A.Wiklan Java-kurssi). Tällä luokalla on metodi vieVarastoon.
	- n Metodikutsu x.vieVarastoon(y) koskettaa kahta oliota:
	- n "This" , tässä x ja
	- n y, joka välitettiin parametrina
- n C:ssä voi vastaavaa toimintaa jäljitellä, mutta tuo "this" on välitettävä funktiolle parametrina, joten C:ssä vastaava funktio olisi muotoa vieVarastoon $(x, y)$ ;

### Tietue - Määrittely

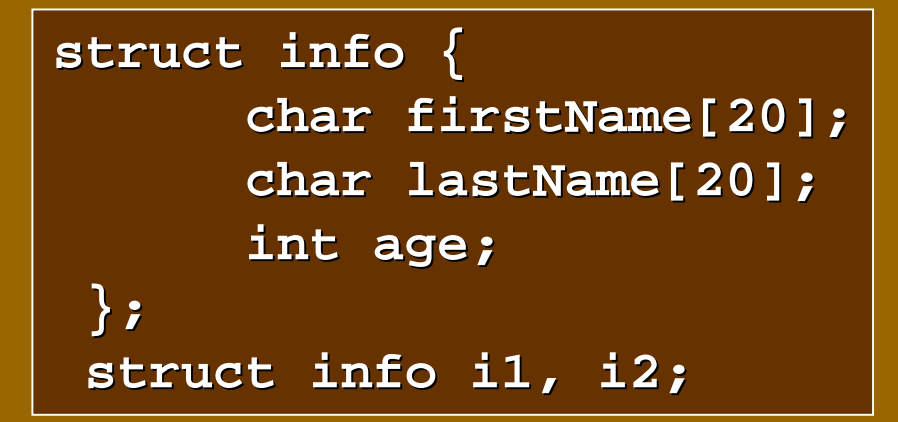

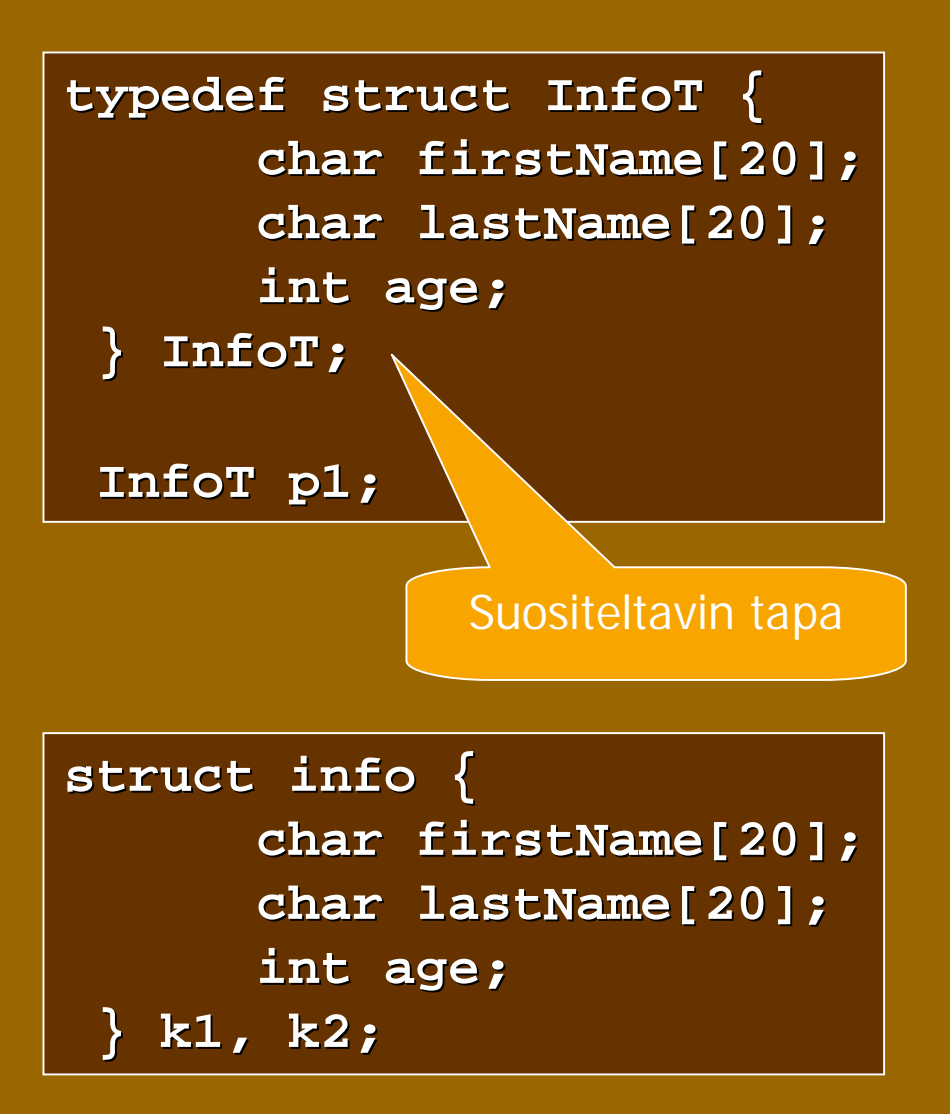

- Tietueen kenttiin viitataan muodolla nimi.kenttänimi:
	- $n$  p1.age = 18;
	- <sup>n</sup> printf("%s\n", i2.firstName);

### Tietue - Rakenne

<sup>n</sup> Tietueelle varataan yhtenäinen muistialue. <sup>n</sup> Kuitenkin muistialueen koko voi olla eri kuin kenttien yhteenlasketut koot, koska viittausten yksinkertaistamiseksi kenttien välejä saatetaan jättää käyttämättä.

<sup>n</sup> Esim:

sizeof(InfoT)  $?>=?40*sizeof(char) +sizeof(int)$ 

### Tietue - Käyttö

- <sup>n</sup> **InfoT i1, i2;**
- <sup>n</sup> **Tietueen sijoittaminen toiselle i1 = i2** kopioi tietueen sisällön bitti kerrallaan täsmälleen samanlaisena, mutta ei seuraa kentissä mahdollisesti olevia osoittimia.
- <sup>n</sup> **Tietueita EI voi verrata suoraan: i1 == i2**
- <sup>n</sup> vaan vertailu on tehtävä itse: **strcmp(i1.firstName, i2.firstName) == 0 && strcmp(i1.lastName, i2.lastName) == 0 && i1.age == i2.age**

### Sisäkkäiset tietueet

### <sup>n</sup> Tietueen kenttinä voi olla myös tietueita

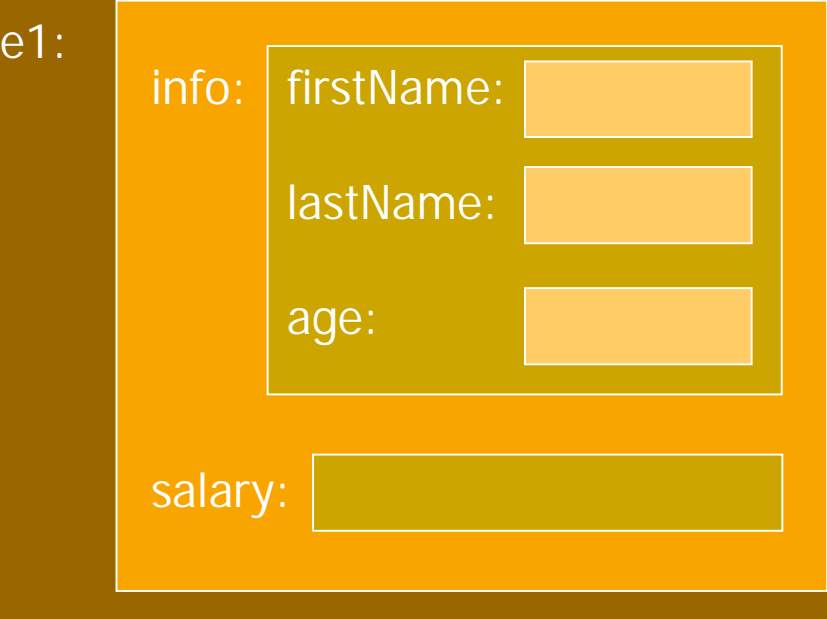

**e1.info.age = 21; e1.salary = 125.6;** **typedef struct { char firstName[20]; char lastName[20]; int age; } InfoT; typedef struct { InfoT info; double salary; } EmployeeT; EmployeeT e1;**

### Osoitin tietueeseen

n Tietueita käsitellään usein osoitinmuuttujan kautta:  $(*p).x$  tai  $p\rightarrow x$ 

```
typedef struct pair {
      double x;
      double y;
 } PairT, *PairTP;
PairT x;
PairTP p;
```

```
PairT w;
PairTP q;
PairTP p = &w;
if((q = malloc(sizeof(PairT))) == NULL) …
if((q = malloc(sizeof(struct pair))) == NULL) …
   w.x = 2;
  p \rightarrow x = 1; (*p).x = 1;q->y = 3.5;
```
### Tietueet ja funktiot: tietue viiteparametrina

```
void constructorP(PairTP this,
                   double x, double y) {
   this->x = x;
   this->y = y;
}
PairT w;
PairTP p;
constructorP(&w, 1, 2);
if((p = malloc(sizeof(PairT))) == NULL)
   error;
constructorP(p, 1, 2);
                                     Funktio saa osoittimen
                                     Kutsujan aiemmin
                                     varaaman tietueen
                                     muistialueeseen.
```
### Tietueet ja funktiot: tietue paluuarvona

<sup>n</sup> Funktio voi palauttaa kokonaisen tietueen. Silloin kutsujan on tehtävä palautetusta tietueesta kopio, koska alkuperäinen vapautuu pinosta funktiosta palattua.

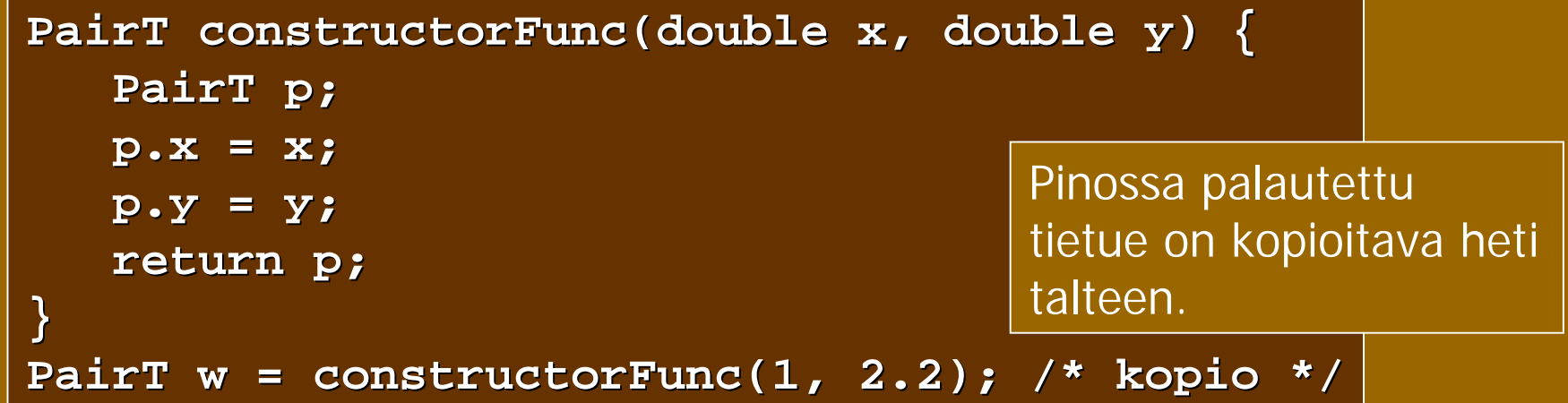

### Tietueet ja funktiot: osoitin paluuarvona

<sup>n</sup> Funktio varaa tilan tietueelle, jolloin kutsujan vastuulle jää vapauttaa tuo varattu tila.

```
PairTP constructor(double x, double y) {
/* client responsible for deallocation */
   PairTP p;
   if((p = malloc(sizeof(PairT))) == NULL)
      return NULL;
   p->x = x;
   p->y = y;
   return p;
}
PairTP p1 = constructor(1, 2);
free(p1);
                                  Funktio varaa tilan tietueelle
                                  Ja palauttaa osoittimen siihen
                                  Kutsuja vapauttaa tilan
                                  myöhemmin.
```
### Tietueet ja funktiot: osoitin paluuarvona

#### <sup>n</sup> Käyttö toisen funktion parametrina:

```
int compare(const PairTP p, const PairTP q)
{
   return p->x == q->x && p->y == q->y;
}
PairTP p2 = constructor(1, 3);
PairTP p3 = constructor(2, 6);
int i = compare(p3, p2);
free(p2); free (p3);
```
#### <sup>n</sup> Vältä muistivuotoa!

**i = compare(p1, constructor(3.5, 7));**

Tässä kadotetaan osoitin tietueeseen, joten muisti jää vapauttamatta

### Muistilohko tietueista

 $\vert$ rectangle  $\rvert$   $\rightarrow$   $\rvert$   $\vert$   $\vert$   $\vert$ 

pair

pair

pair

- <sup>n</sup> Muistilohkon käsittely ei riipu lohkon alkioiden tyypistä.
- n Tietueen omiin alkioihin viittaus kuten itsenäisissäkin tietueissa.

```
PairTP rectangle;
PairTP aux;
double x, y;
```

```
if((rectangle= malloc(4*sizeof(PairT)))==NULL)error;
for(aux = rectangle; aux < rectangle + 4; aux++) {
  printf("Enter two double values:");
  if(scanf("%lf%lf", &x, &y) != 2) /* error */
    break;
  constructorP(aux, x, y);
 }
```
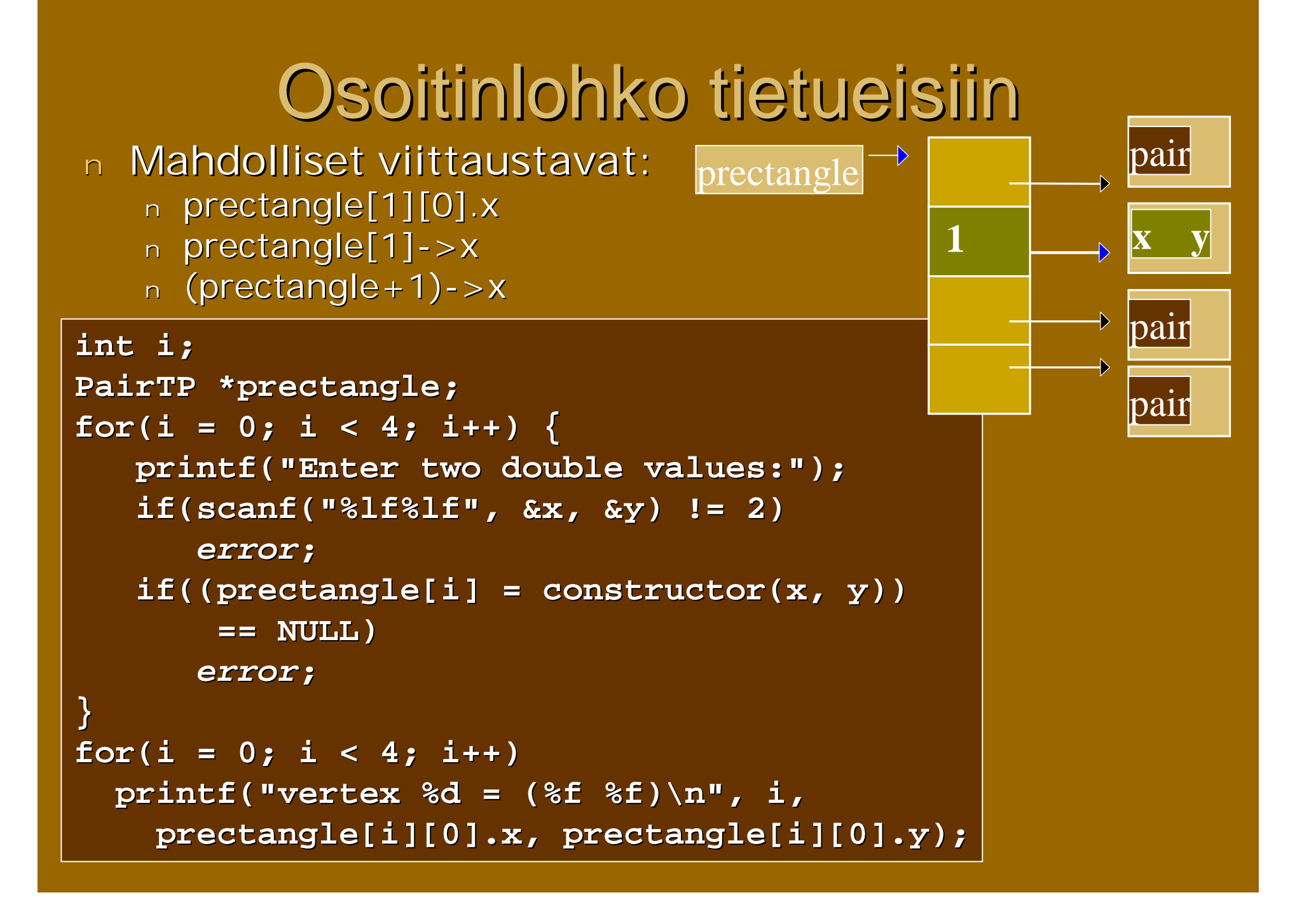

## Lueteltu tyyppi (enum)

n Luetellun tyypin määrittelemät järjestetyt vakiot vastaavat järjestyksessä kokonaislukuja 0,1,2 jne. <sup>n</sup> Numeroinnin voi myös aloittaa haluamastaan arvosta

**typedef enum opcodes { lvalue, rvalue, push, plus } OpcodesT; enum opcodes e; OpcodesT f; int i = (int)rvalue; /\*i=1\*/ enum opcodes { lvalue = 1, rvalue, push, plus }; enum opcodes e = lvalue; if(e == push) … int i = (int)rvalue;/\*i=2\*/**

### Lueteltu tyyppi funktion paluuarvona

- <sup>n</sup> Lueteltua tyyppiä voi käyttää virhetiedon käsittelyssä
- <sup>n</sup> Virheilmoitustekstit kootaan taulukkoon, jota indeksoidaan luetellun tyypin alkioita vastaavilla kokonaislukuarvoilla

**typedef enum { FOPEN, FCLOSE, FOK } FoperT;**

**#define TOINT(f) ((int)(f))**

char  $*$ Messages $[$ ] = { **"File can not be opened", "File can not be opened", "File can not be closed", "File can not be closed", "Successful operation", "Successful operation", "This can not happen" };**

**FoperT process();**

**printf("result of calling process() is %s\n", Messages[TOINT(process())];**

## Joukot (union)

#### <sup>n</sup> Tietue

<sup>n</sup> Alkiot peräkkäin eli kaikki käytettävissä

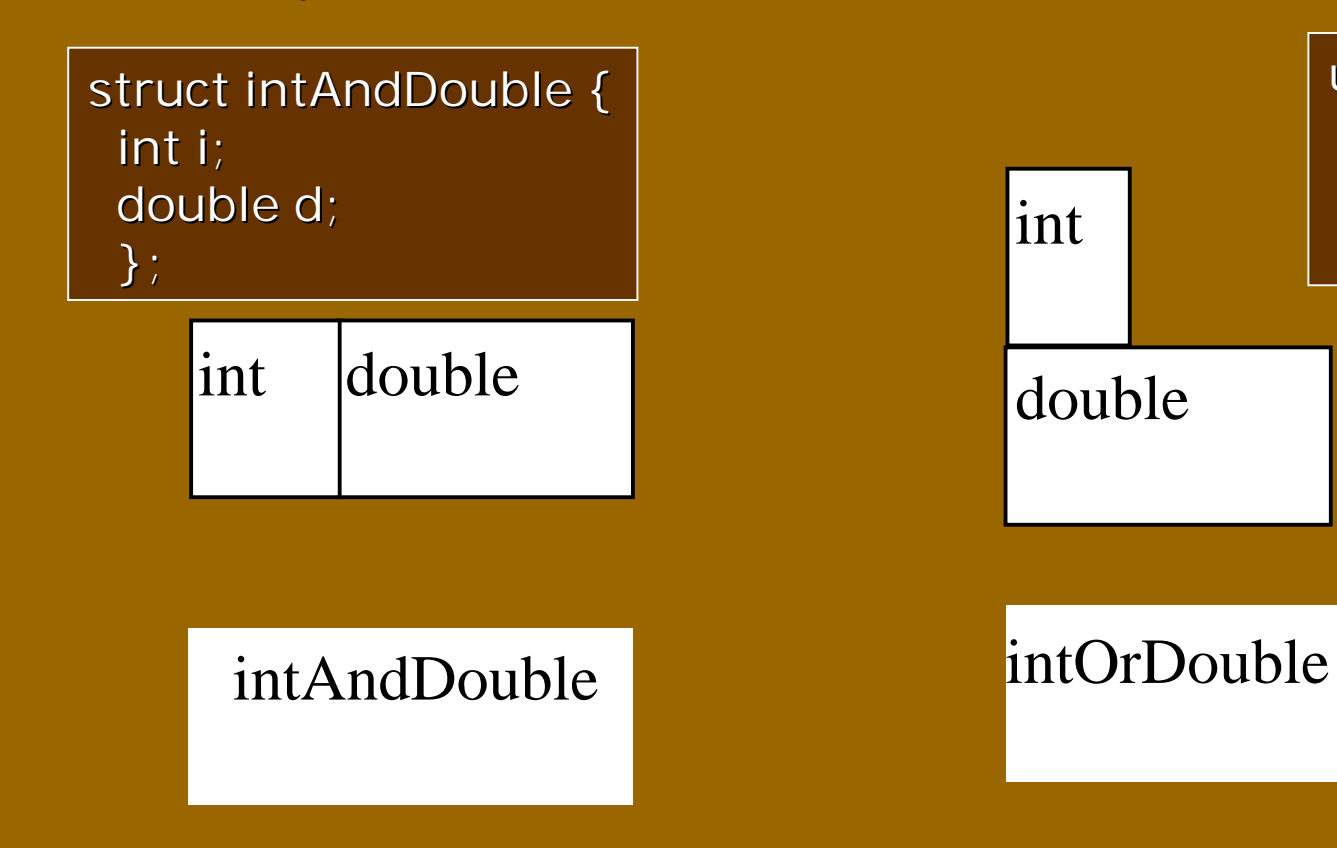

#### <sup>n</sup> Joukko

<sup>n</sup> Alkiot päällekkäin eli vaihtoehtoisia

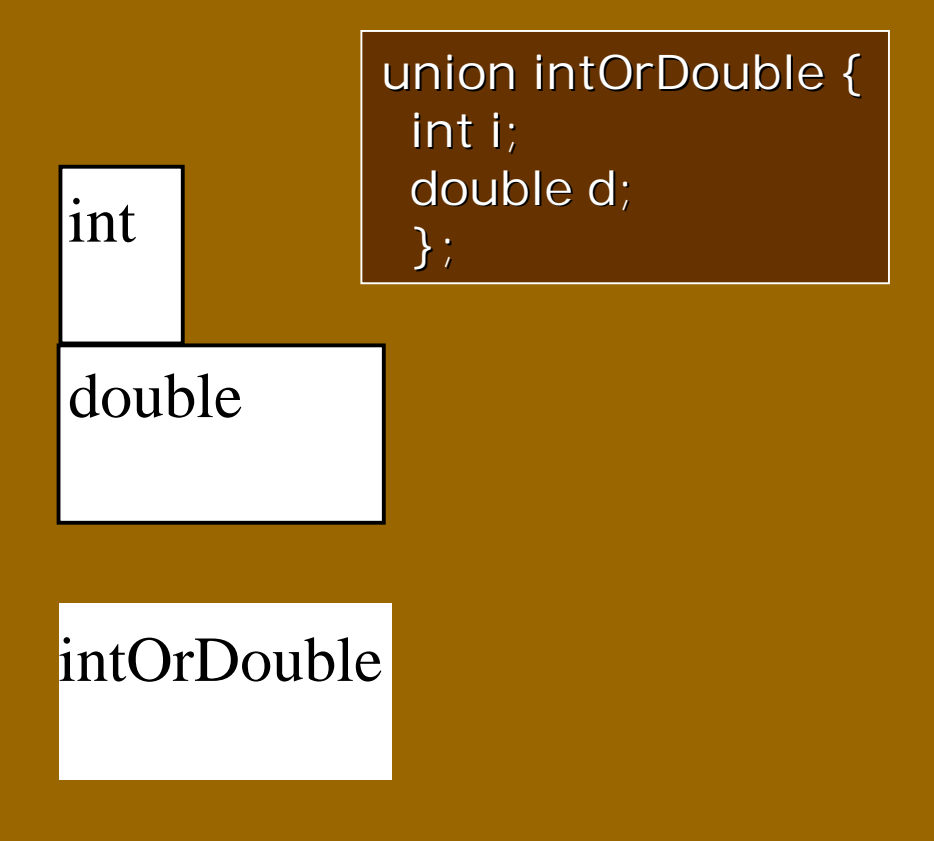

### Joukko - Käyttö

- n Käyttö yleensä tietueen osana
- n Tietueessa kenttä (tag), joka kertoo miten joukko pitää tulkita
- $n$  Käytetään paljon tietoliikenneprotokollissa säästämässä tilaa
- <sup>n</sup> Kenttiin viitataan samalla pistenotaatiolla kuin tietueidenkin kenttiin

**typedef enum { integer, real } TagTypeT;**

**typedef struct { TagTypeT tag; union { int i; double d; } value; } TaggedValueT TaggedValueT; TaggedValueT v**; **if(v.tag == integer) …v.value.i…; else …v.value.d…;**

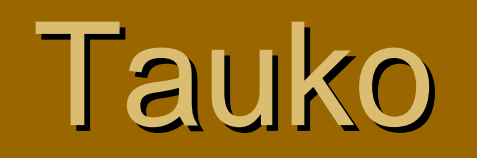

### Linkitetyt tietorakenteet

### <sup>n</sup> Abstraktit tietorakenteet n Käsitelty Tietorakenteiden kurssilla n Kannattaa kerrata kaikki rakenteet sieltä <sup>n</sup> Pino : operaatiot push, pop ja empty <sup>n</sup> Jono: operaatiot enqueue, dequeue ja empty n Linkitetty lista – rakenteesta päätettävä <sup>n</sup> Yhteen suuntaan vai kahteen suuntaan Yhteen suuntaan vai kahteen suuntaan n Rengas vai ei <sup>n</sup> Tunnussolmu vai ei n Järjestetty vai järjestämätön

n Alkiot erilaisia vai sallitaan myös samanlaiset alkiot

### Linkitetty lista - Määrittely

- <sup>n</sup> Tunnussolmullinen yhteensuuntaan linkitetty
- <sup>n</sup> NULL arvoa käytetään aina listan lopun osoittamiseen
- <sup>n</sup> Huomaa seuraavaan alkioon osoittavan kentän next määrittely!

**typedef double DataType; typedef struct elem { DataType value; struct elem \*next; } ElemT, \*ElemTP;**

**typedef struct { ElemTP first; } ListT, \*ListTP; ListTP p;**

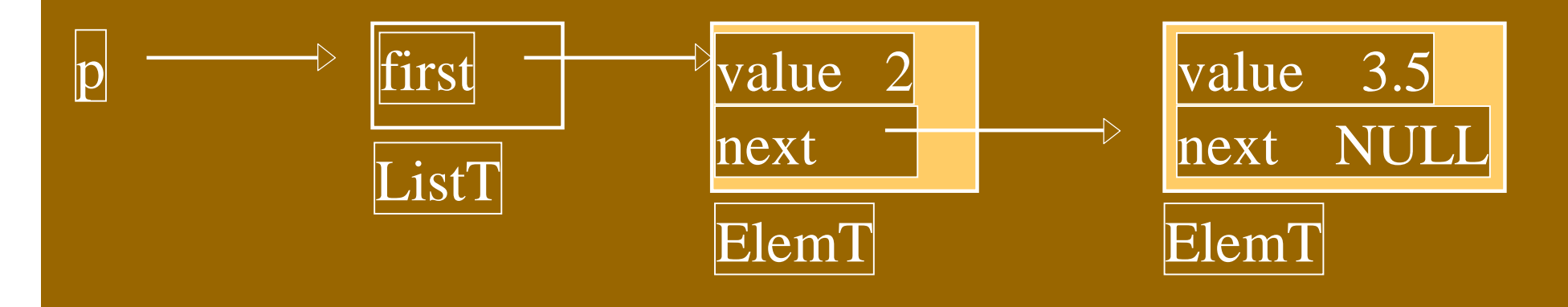

### Linkitetty lista – Tunnussolmun luonti ja poisto

**}**

- <sup>n</sup> Listan luonti
	- <sup>n</sup> Tehdään vain tunnussolmu ja asetetaan linkit

**ListTP construct(void) { ListTP p;**  $if((p =  $mailloc(sizeof(Listr)))$$ **== NULL) return NULL; p->first = NULL; return p;**

- $n$  Listan poistaminen
	- <sup>n</sup> Alkioiden poistoon oma funktio
	- <sup>n</sup> Tässä vain tunnussolmun tilan vapautus

**void destruct(ListTP \*this) { clear(\*this); /\* alkiot pois \*/ free(\*this); \*this = NULL; }**

### Linkitetty lista - Käyttö

- <sup>n</sup> Kaikkien listaa käsittelevien toimintojen täytyy säilyttää seuraavat invariantit:
	- <sup>n</sup> Tyhjälle listalle pätee **p->first** on **NULL.**
	- <sup>n</sup> Epätyhjälle listalle pätee, että viimeisen alkion **next**kentän arvo on **NULL.**

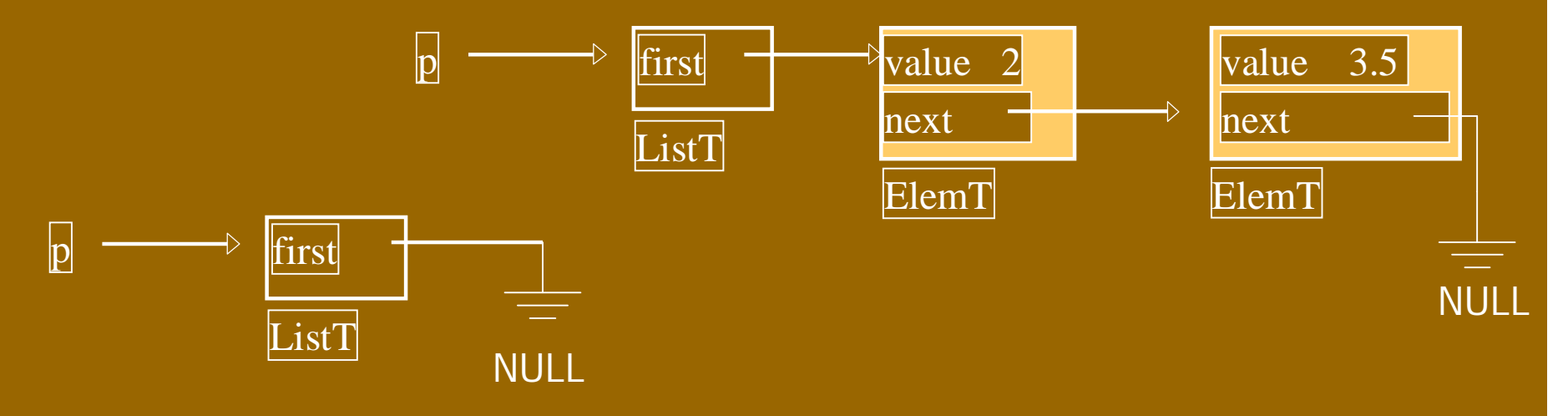

### Linkitetty lista - Käyttö

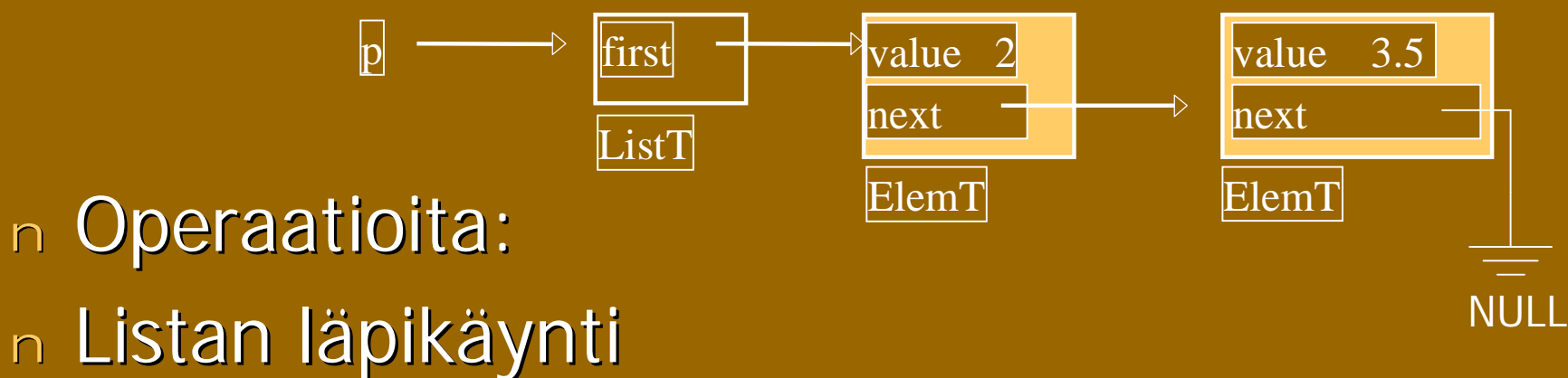

<sup>n</sup> Listan läpikäynti <sup>n</sup> Aina linkien kulkusuuntaan <sup>n</sup> Listaan lisääminen <sup>n</sup> Alkuun, loppuun, keskelle <sup>n</sup> Listasta poistaminen <sup>n</sup> Alusta, lopusta, keskeltä

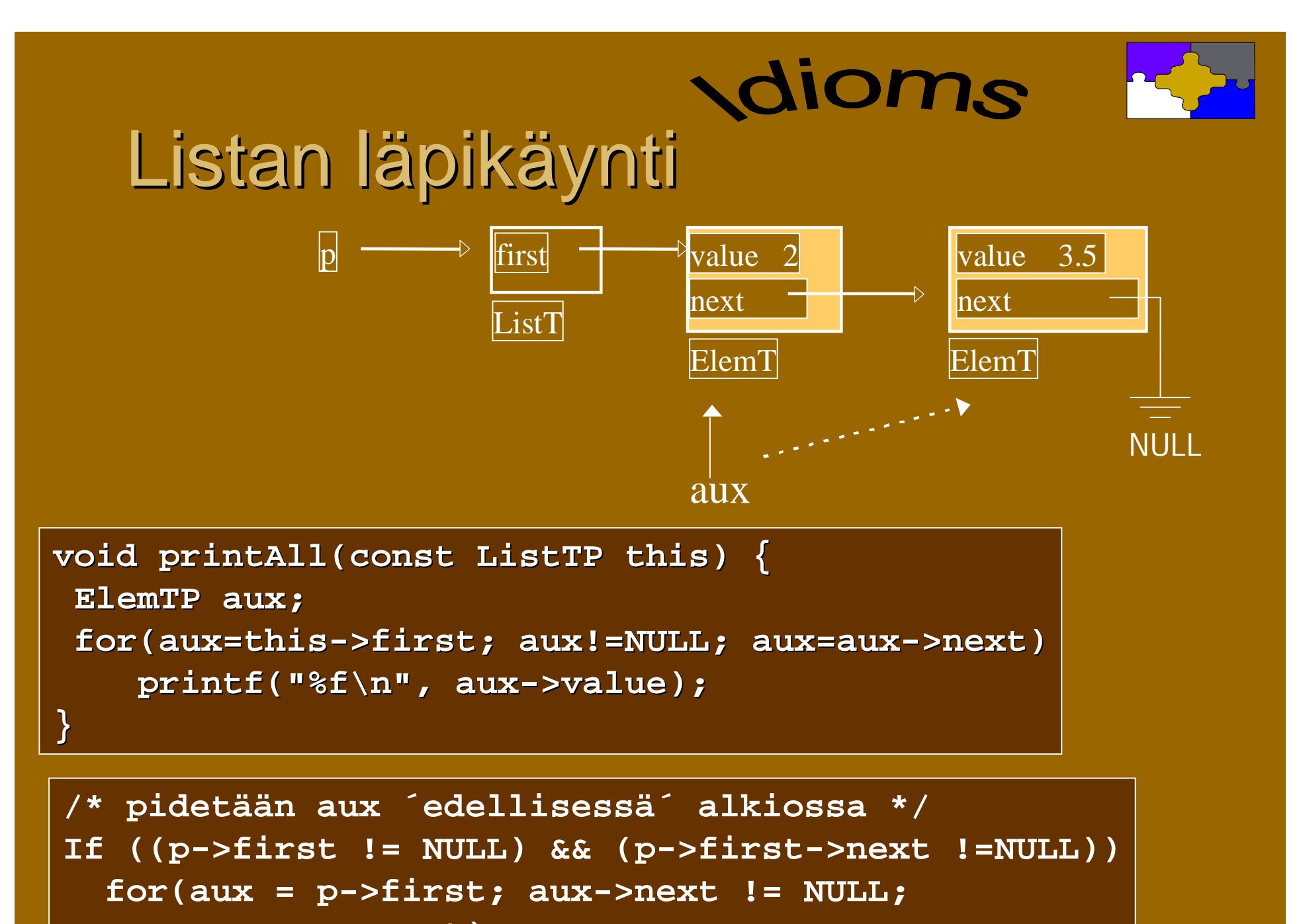

```
aux = aux->next)...
```
### Lisäys listan alkuun

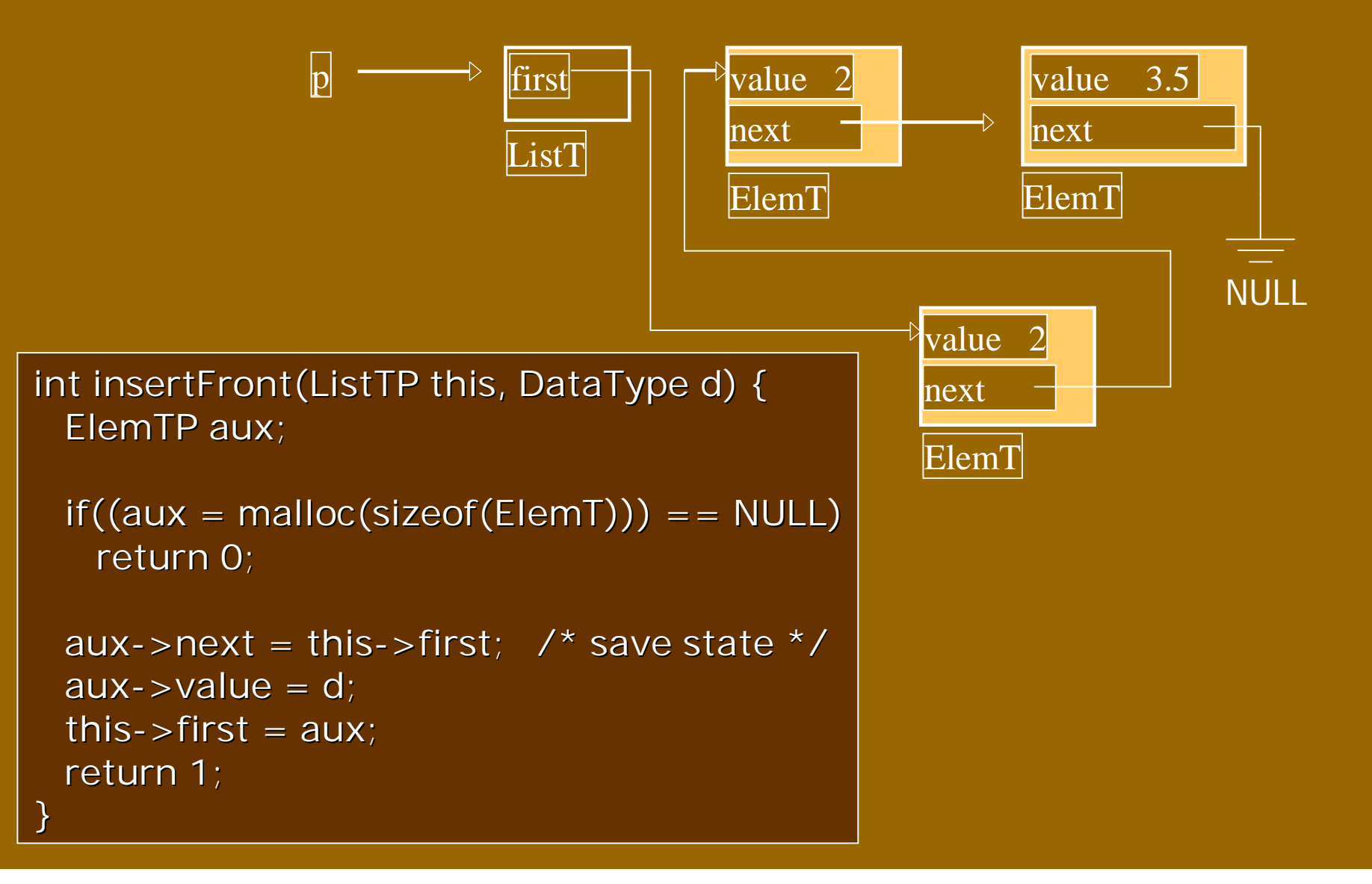

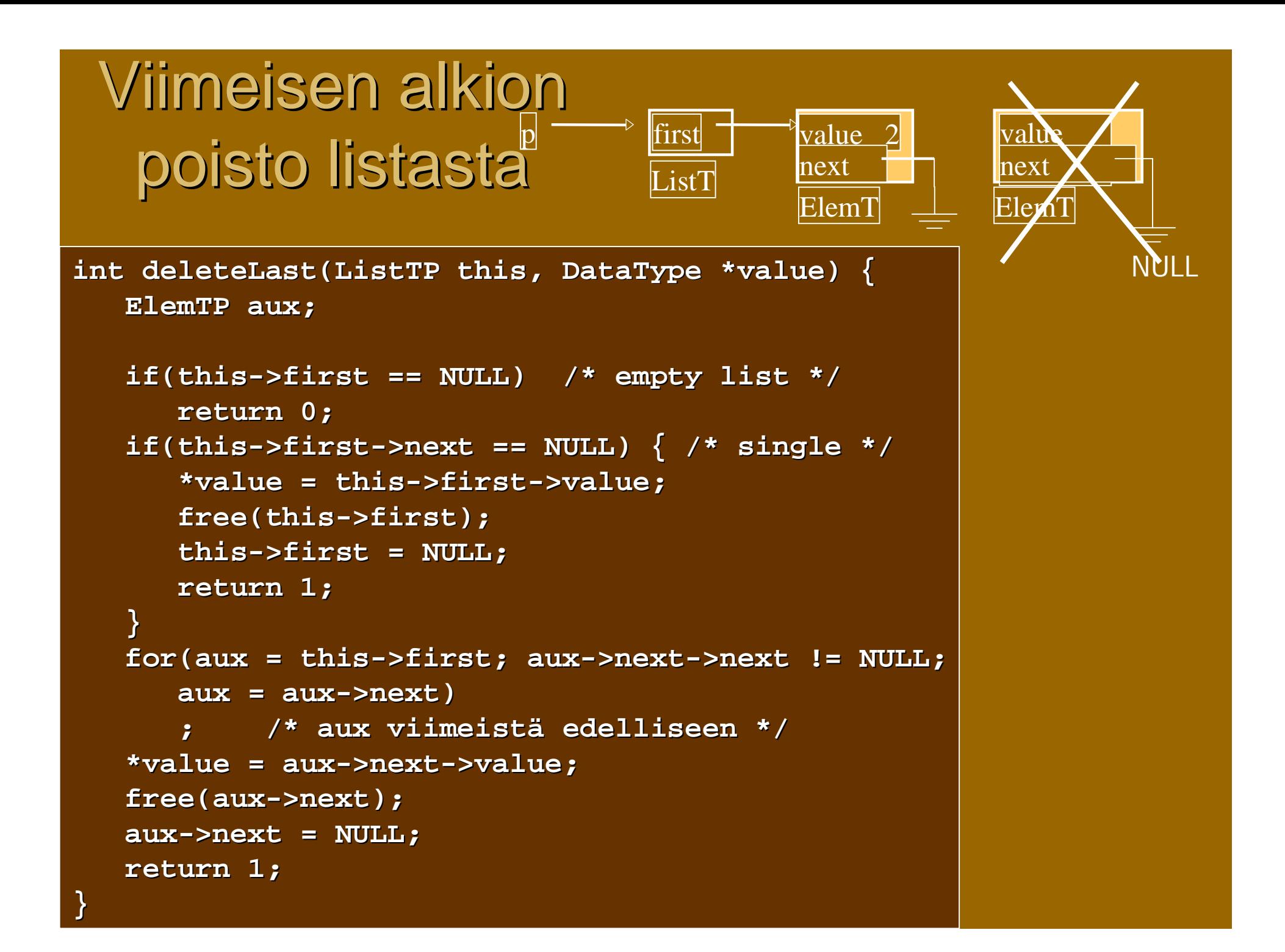

### Koko listan tuhoaminen

- <sup>n</sup> Tuhotaan alkio kerrallaan
- <sup>n</sup> edetään lista alusta loppuun

```
int deleteFirst(ListTP this) {
   ElemTP aux = this->first;
   if(aux == NULL) /* empty list */
      return 0;
   this->first = aux->next;
  free(aux);
  return 1;
}
void clear(ListTP this) {
  while(deleteFirst(this))
      ;
   this->first = NULL;
}
```
### Moduuli List

- <sup>n</sup> Tehdään oma käännösyksikkö (moduuli), joka sisältää listan määrittelyt ja käsittelyfunktiot
- n Tässä tehtävällä moduulilla on seuraavat piirteet
	- <sup>n</sup> Moduuli pystyy käsittelemään useita eri listoja
	- <sup>n</sup> Moduuli käsittelee void-tyypistä dataa, joten eri listoihin voi sijoittaa eri tyyppistä tietoa
	- n Listan sisäinen toteutus ei näy käyttäjälle
	- n Listan käyttäjä vastaa datan rakenteesta ja käsittelystä
- <sup>n</sup> Tyypin määrittelyt:
	- <sup>n</sup> ListItem ja List
- <sup>n</sup> Funktiot:
	- n CreateList, CreateItem, AddTail, AddHead, ListLength, DeleteList, PrintList, EmptyList

Lähde: Jan Lindströmin verkkomoniste

### Moduulin tarjoama rajapinta: list.h

```
#ifndef MY_LIST_LIBRARY
#define MY_LIST_LIBRARY
/* Määritellään listatyypit */
typedef struct listitem {
struct listitem *Next; /* Seuraava alkio listassa */
struct listitem *Prev; /* Edellinen alkio listassa */
void *Data; /* Tietoalkio */
unsigned long Size; /* Tietoalkion koko */
} ListItem;
typedef struct {
ListItem *Head; /* Listan alku */
ListItem *Tail; /* Listan loppu */
unsigned long Items; /* Listan alkioiden lkm */
} List;
```
## List.h jatkuu

```
/* Listakirjaston tukemat funktiot */
extern List *CreateList(void); /* Luo uusi lista */
extern ListItem *CreateItem(void *Data,
        unsigned long Size); /* Luo lista-alkio */
extern int AddTail(List *,ListItem *);
        /* Lisää listan loppuun */
extern int AddHead(List *,ListItem *);
        /* Lisää listan alkuun */
extern unsigned long ListLength(List *);
        /* Laske listan pituus */
extern void DeleteList(List *); /* Tuhoa lista */
extern void PrintList(List *);
        /* Tulosta listan sisältö */
extern int EmptyList(List *);
        /* Tarkista onko lista tyhjä */
#endif
```
### List.c : CreateList

```
/Varataan muistia uudelle listalle ja alustetaan kentät
*/
List *CreateList(void)
{
  List *uusi;
  if(!(uusi = (List *)malloc(sizeof(List))))return NULL;
  uusi->Head = NULL;
  uusi->Tail = NULL;uuusi->Items = 0;
  return uusi;
}
```
### List.c: CreateItem

```
/* Varataan muistia uudelle listan alkiolle
ja alustetaan kentät */
ListItem *CreateItem(void *Data,unsigned long size)
{
    ListItem *uusi;
    /* Jos järkevää dataa ei ole annettu poistu */
    if (Data == NULL)
        return NULL;
    if(!(uusi = (ListItem *)malloc(sizeof(ListItem))))
        return NULL;
    if(!(uusi->Data = (void *)malloc(size)))
        return NULL;
    uusi->Next = NULL;
    uusi->Prev = NULL;
    memcpy(uusi->Data,Data,size);
    uusi->Size = size;
    return uusi;
```
**}**

### List.c: AddTail

```
/* Lisätään alkio listan loppuun */
extern int AddTail(List *lista,ListItem *item)
{
    if (lista == NULL || item == NULL )
        return 1;
    if ( lista->Head == NULL)
        lista->Head = lista->Tail = item;
    else
    {
        lista->Tail->Next = item;
        item->Prev = lista->Tail;
        lista->Tail = item;
    }
    lista->Items++;
    return 0;
}
```
### List.c: AddHead

```
/* Lisätään alkio listan alkuun */
extern int AddHead(List *lista, ListItem *item)
{
  if (lista == NULL || item == NULL )
     return 1;
  if ( lista->Head = NULL)
     lista->Head = lista->Tail = item;else
   {
     lista->Head->Prev = item;
     item->Next = lista->Head;
     lista->Head = item;}
  lista->Items++;return 0;
}
```
### List.c: ListLength ja EmptyList

```
/*
 'Lasketaan' listan pituus
*/
unsigned long ListLength(List *lista)
{
  if ( lista == NULL )
     return 0;
  else
     return lista->Items;
}
                                           /Tarkista onko lista tyhjä
                                           \star/
                                           int EmptyList(List *lista)
                                           {
                                              if (lista == NULL)
                                                 return 1;
                                              else if (lista->Head = NULL)
                                                 return 1;
                                              else
```
### List.c:DeleteList

```
/* Tuhotaan koko lista */
void DeleteList(List *lista)
{
    ListItem *tmp;
    if ( lista == NULL )
        return;
    tmp = lista->Head;
    while(tmp != NULL)
    {
        tmp = lista->Head->Next;
        free(lista->Head->Data);
        free(lista->Head);
        lista->Head = tmp;
    }
    free(lista);
}
```
### List.c: PrintList

```
/* Tulostetaan koko lista */
```

```
void PrintList(List *lista)
```

```
ListItem *tmp = lista->Head;
```

```
printf("|");
```
**{**

**}**

```
while(tmp != NULL)
{
    printf("%s|",(char *)tmp->Data);
    tmp = tmp->Next;
}
printf("|-\n");
```
Tässä oletetaan, että listassa on merkkijonoja. Parempi ratkaisu olisi käyttää funktioparametria data-alkioiden käsittelyyn. Käyttäjä joutuisi silloin itse ohjelmoimaan alkioiden käsittelyn, mutta listan käyttöalue kasvaisi.

### Harjoitustyö

- <sup>n</sup> Käytettävät piirteet:
	- n Linkitetty tietorakenne osoittimilla (pino, lista, puu, hajautustaulu, …)
	- n Tiedosto (tekstitiedosto tai binääritiedosto)
	- n Komentoriviparametrit (jos ei muuta järkevää, niin ainakin –h opastus)
	- <sup>n</sup> Funktioita parametreineen mielekkäästi
- <sup>n</sup> Käännyttävä laitoksen Linux-ympäristössä gcc:n parametreilla –ansi –pedantic ja –Wall ilman varoituksia
- <sup>n</sup> Vähintään kaksi käännösyksikköä ja make
- <sup>n</sup> Koodi dokumentoitava järkevästi
- <sup>n</sup> Erillinen lyhyt rakennedokumentti ja käyttöohje

### Aiheet

- 1. Yksinkertainen laskin
- 2. Sanalaskuri
- 3. Kaupan kassan simulointi
- 4. Lennon varausjärjestelmä
- 5. Työntekijärekisteri
- 6. Ravintolan simulointi
- 7. Sukupuu
- 8. Kokkaavan ystävän apu

### Aiheen valinta

- n Aihe olisi syytä valita mahdollisimman pian **pe 17.3. mennessä**
- <sup>n</sup> Valinnan voi kertoa sähköpostilla: [Liisa.Marttinen@cs.helsinki.fi](mailto:Liisa.Marttinen@cs.helsinki.fi)
- n Tai 2. periodin ensimmäisellä viikolla luennolla tai laskareissa.

<sup>n</sup> Omista (varsinkin simulointityyppisistä) aiheista voi neuvotella Liisan tai Tiinan kanssa